# Errata Corrige di "Manuale di Java 9"

(versione 2)

# pag. 5 - par. 1.1.1 – diciannovesima riga

memoria ad acceso casuale

Deve essere corretto in:

memoria ad accesso casuale

# pag. 6 - par. 1.1.3 – prima riga dopo la nota

Esistono tantissimi linguaggi di programmazione e la storia della loro nascita e della loro storia è affascinante

Deve essere corretto in:

Esistono tantissimi linguaggi di programmazione e il racconto della loro storia è affascinante.

# pag. 20 - par. 1.4.1 – tredicesima riga

Questa metodo

Deve essere corretto in:

Questo metodo

# pag. 31 - par. 2.1.1 – seconda riga dopo il primo riquadro di codice

I processi (a volte chiamati erroneamente metodologie), di cui parleremo a partire dal quinto paragrafo

I processi (a volte chiamati erroneamente metodologie), di cui parleremo a partire dal quinto capitolo

# pag. 43 - par. 2.3.1 – quarta riga dopo il riquadro che riporta righe di codice

sui quali approfondiremo il discorso nel capitolo 5.

Deve essere corretto in:

sui quali approfondiremo il discorso nel capitolo 6.

## pag. 48 - par. 2.4.1 – sedicesima riga

Il modificatore final infatti (che sarà trattato in dettaglio nel capitolo 6)

Deve essere corretto in:

Il modificatore final infatti (che sarà trattato in dettaglio nel capitolo 7)

#### pag. 69 - par. 3.1.1 - secondo riquadro che riporta linee di codice

System.out.println(intero + altroIntero);

Deve essere corretto in:

```
System.out.println(intero + unAltroIntero);
```
# pag. 87 - par. 3.3.2 - terza riga

NomeClasse.nomeCostanteStatica

Deve essere corretto in:

nomeOggetto.nomeCostanteStatica

### pag. 87 - par. 3.3.2 - quinta riga

capitolo 5

Deve essere corretto in:

capitolo 6

# pag. 88 - par. 3.3.3 - prima riga e quarta riga

Manca un punto e virgola alla fine dei due statement, quindi alla prima riga:

int n = 0b10100001010001011010000101000101

Deve essere corretto in:

int  $n = 0$ b101000010100001011010000101000101;

Mentre alla quarta riga:

 $int n = 0b10100001010100010110100001010000101$ 

Deve essere corretto in:

 $int n = 0b101000010101000101101000010101;$ 

#### pag. 91 - par. 3.4 – seconda riga dopo il primo riquadro di codice

e riassegnazione di un altro valore.

Deve essere corretto in:

e dichiarazione di un'altra variabile dello stesso tipo ed assegnazione a questa del tipo precedentemente creato.

#### pag. 97 - par. 3.5.1 - quarta riga dopo la prima nota

oterremo

Deve essere corretto in:

otterremo

# pag. 138 - par. Riepilogo – ventiduesima riga

Per quanto concerne i cicli, di sicuro il più utilizzato è il costrutto if

Deve essere corretto in:

Per quanto concerne le condizioni, di sicuro il più utilizzato è il costrutto if

#### pag. 145 - par. 5.1.2.1 – tredicesima riga

In questo caso la variabile booleana b è inizializzata automaticamente al suo valore di default false automaticamente

Deve essere corretto in:

In questo caso la variabile booleana b è automaticamente inizializzata al suo valore di default false

#### pag. 184 - par. 6.2.3 – ventiduesima riga

Figura 6.1 - Class Diagram "Classe Cliente".

Deve essere corretto in:

#### Figura 6.1 – Esempio di Class Diagram.

#### pag. 184 - par. 6.2.3 – terzultima riga

Per quanto riguarda i metodi la sintassi UML:

Deve essere corretto in:

Per quanto riguarda i metodi, la sintassi UML è la seguente:

# pag. 189 - par. 6.2.3 – Figura 6.2

Nel diagramma delle classi, viene riportato il metodo getMese(m:int)

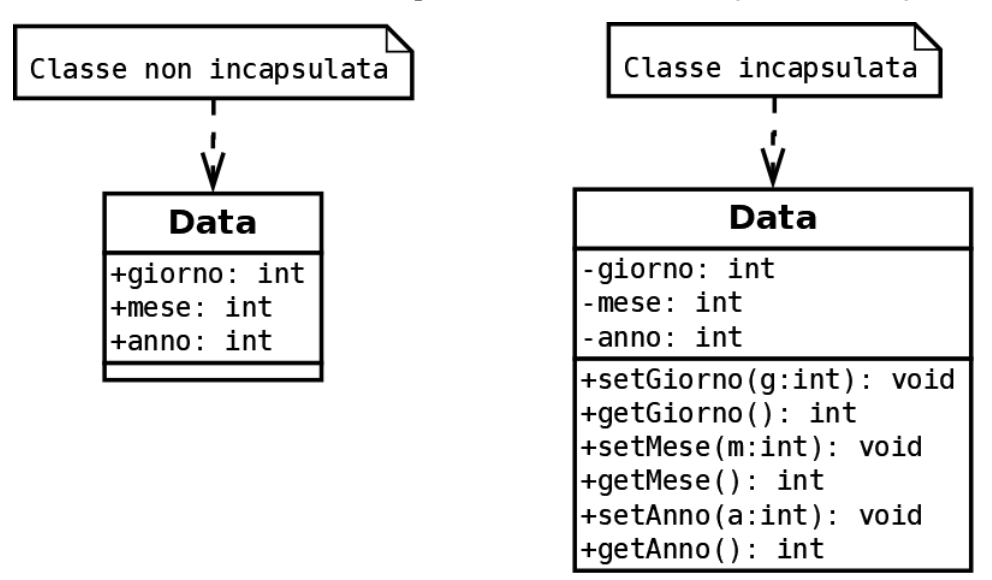

Deve essere corretto eliminando il parametro come nella seguente immagine:

# pag. 208 - par. 6.6.2 – prima riga

completamente riorganizzata utilizzando i package.

Deve essere corretto in:

completamente riorganizzata utilizzando i moduli.

# pag. 209 - par. 6.7.1 - secondo listato di codice

Vi sono due listati identici al seguente:

```
package com.cdsc.test;
public class PublicInClasse {
     public int variabilePublic;
     public void metodoPublic() {
         System.out.println("Invocato metodo public");
 }
}
```
Il secondo listato deve essere sostituito dal seguente:

package com.cdsc;

```
import com.cdsc.test.*;
public class PublicClasseFuoriPackage extends PublicInClasse {
      public void metodoCheUsaPublic() {
           metodoPublic();
           System.out.println(variabilePublic);
\left\{\begin{array}{cc} 1 & 1 \\ 1 & 1 \end{array}\right\}}
```
## pag. 210 - par. 6.7.2 – ottava riga

entrambe le classi dichiarino alcune variabili stipendio, matricola e

Deve essere corretto in:

entrambe le classi dichiarino le variabili matricola e

## pag. 213 - par. 6.7.3 – secondo riquadro che riporta righe di codice

La classe deve essere preceduta dalle seguenti dichiarazioni:

```
package com.cdsc;
import com.cdsc.test.*;
```
#### pag. 219 - par. 6.8.2 – seconda riga

Formattazione errata:

```
non-static variable variabi
leDiIstanza cannot be referenced from a
```
Deve essere corretto in:

non-static variable variabileDiIstanza cannot be referenced from a

#### pag. 235 - par. 7.5.1 - subito prima del codice

Triangolo e Rettangolo. Per esempio:

Deve essere corretto in:

Triangolo e Trapezio. Per esempio:

# pag. 243 - par. 7.5.4 – secondo riga dopo il terzo riquadro che riporta righe di codice

Il nome della superclasse è errato:

TestPackageEreditarieta

Deve essere corretto in:

SuperclasseInPackage

# pag. 243 - par. 7.5.4 – terza riga del quarto riquadro che riporta righe di codice

public class SottoclasseInPackageDiverso extends TestPackageEreditarieta

Deve essere corretto in:

public class SottoclasseInPackageDiverso extends SuperclasseInPackage

# pag. 253 - par. 7.7.1 – prima riga dopo il primo riquadro che riporta righe di codice

In qualsiasi caso ogni membro (variabile o metodo) di una classe astratta ha visibilità pubblica.

Deve essere corretto in:

In qualsiasi caso, ogni membro (variabile o metodo) di un'interfaccia ha visibilità pubblica.

#### pag. 316 - par. 9.5.1 - terza riga della pagina

questa attributo

Deve essere corretto in:

quest'attributo

#### pag. 339 - par. 10.1.3 - penultima riga della pagina

Auto =  $new$  Auto();

Deve essere corretto in:

Auto auto = new Auto();

# pag. 343 - par. 10.2.1 – sesta riga del secondo riquadro che riporta righe di codice

Integer integer = (String)object;

Deve essere corretto in:

Integer integer = (Integer)object;

#### pag. 363 - par. 11.1 – titolo del paragrafo

Quando usare le classi innestate

Deve essere corretto in:

Quando usare le classi anonime

#### pag. 364 - par. 11.1 - ultimo riquadro che riporta linee di codice

```
ContenitoreGenerics<Integer> contenitore2 = 
  new ContenitoreGenerics<Integer>();
Contenitore2.setObject(new Integer("1"));
String object = contenitore2.getObject(); //niente cast
System.out.println(object);
```
Deve essere corretto in:

```
ContenitoreGenerics<Integer> contenitore2 = 
  new ContenitoreGenerics<Integer>();
contenitore2.setObject(new Integer("1"));
Integer object2 = contenitore2.getObject(); //niente cast
System.out.println(object2);
```
#### pag. 381 - par. 11.3.1 - terza riga del paragrafo

il tipo generico era un Integer

Deve essere corretto in:

il tipo generico era String

#### pag. 386 - par. 11.3.4 – primo riquadro che riporta righe di codice

List<String> param = new ArrayList();

Deve essere corretto in:

List<String> param = new ArrayList<>();

# pag. 392 - par. 11.4.2 – seconda riga del secondo riquadro che riporta righe di codice

public void mangia(Erbivoro erbivoro) {

Deve essere corretto in:

public void mangia(E erbivoro) {

# pag. 411 - par. 12.2.4 - terza riga della pagina

Manca uno spazio tra il punto e l'inizio di una nuova frase:

della classe Runtime.Tuttavia l'utilizzo di questa

Deve essere corretto in:

della classe Runtime. Tuttavia l'utilizzo di questa

#### pag. 416 - par. 12.4.3 - prima riga del riquadro di console

java TestClassReflection Punto

java TestClassReflection Object

# pag. 417 - par. 12.4.4 – riga 9

javac –parameters NomeClasse.java

Deve essere corretto in:

javac –parameters Punto.java

pag. 431 - par. 12.6.1 - prime righe del secondo e del terzo riquadro di codice

ArrayList<Number> list = new ArrayList<>();

Deve essere corretto in:

ArrayList list = new ArrayList();

#### pag. 446 - par. 13.1 – riquadro di codice

C'è una parentesi di troppo:

```
 public void setAnni(int anni) {
           if (anni < 0) throw new IllegalArgumentException(anni 
                    + " anni, non è una età valida!";
                this.anni = anni;
 }
\left\{\begin{array}{ccc} 1 & 1 & 1 \\ 1 & 1 & 1 \end{array}\right\}
```
Deve essere corretto in:

```
 public void setAnni(int anni) {
         if (anni < 0) throw new IllegalArgumentException(anni 
                 + " anni, non è una età valida!";
          this.anni = anni;
\overline{\phantom{a}}
```
# pag. 466 - par. 13.3.2 - quartultima riga del secondo riquadro di codice

Ci sono delle virgolette superflue:

```
 @Deprecated (since="1.1", forRemoval="true")public void metodo() {
```
Deve essere corretto in:

@Deprecated (since="1.1", forRemoval=true) public void metodo() {

#### pag. 475 - par. 14.1.1 - primo riquadro di codice

Il seguente listato:

```
static {
      try {
           properties = new Properties();
           try {
                 loadProperties();
                 //...
           } catch (FileNotFoundException e) {
                1/\ldots}<sub>}</sub>
\begin{array}{ccc} \end{array}}
```
Deve essere corretto in:

```
static {
     properties = new Properties();
     try {
          loadProperties();
        1/\ldots } catch (FileNotFoundException e) {
         1/\ldots }
}
```
# pag. 475 - par. 14.1.1 - secondo riquadro di codice

La variabile options deve essere sostituita con properties, quindi il seguente listato:

```
public static void loadProperties() throws FileNotFoundException {
     try (FileInputStream inputStream = 
      new FileInputStream("resources/EJE_options.properties");) {
```

```
 options.load(inputStream);
         1/\ldots } catch (IOException e) {
         //...
\overline{a}}
```

```
public static void loadProperties() throws FileNotFoundException {
     try (FileInputStream inputStream = 
      new FileInputStream("resources/EJE_options.properties");) {
         properties.load(inputStream);
         //...
     } catch (IOException e) {
        1/\ldots }
}
```
#### pag. 486 - par. 14.1.4 - ultima linea del paragrafo

System.out.printf("Data %d", new Date());

Deve essere corretto in:

System.out.printf("Data %TD", new Date());

# pag. 493 - par. 14.2.1 - descrizione del nome/prefisso with

Restituisce una copia dell'oggetto passato in input con un elemento cambiato.

Deve essere corretto in:

Restituisce una copia dell'oggetto su cui viene invocato, modificato con l'elemento passato in input.

#### pag. 527 - par. 15.3.4 - prima riga del paragrafo

Solo una percentuale ristretta di programmatori Java utilizza Volatile.

Deve essere corretto in:

Solo una percentuale ristretta di programmatori Java utilizza volatile.

### pag. 544 - par. 15.6.1 - terza riga del riquadro di codice

public class ImmutableObject {

Deve essere corretto in:

```
public final class ImmutableObject {
```
#### pag. 553 - par. 15.6.3.5 - primo riquadro di codice

Festa festa = new Festa(cb);

Deve essere corretto in:

Festa festa = new Festa(luogoDellaFesta);

#### pag. 561 - par. 16.1.3.1 – terza riga della nota

Il ventesimo capitolo di questo libro invece, è dedicato alla creazione di interfacce grafiche con il nuovo standard JavaFX.

Deve essere corretto in:

L'appendice S di questo libro invece, è dedicata alla creazione di interfacce grafiche con JavaFX.

# pag. 573 - par. 16.2.4 - seconda riga dopo il primo riquadro di codice

è possibile usare il nome il nome del tipo invece del nome di un oggetto.

Deve essere corretto in:

è possibile usare il nome del tipo invece del nome di un oggetto.

#### pag. 578 - par. 16.3.2 - primo riquadro di codice

Vi sono un paio di virgolette di troppo:

film -> film.setNome("Star Wars Episodio 1" - La minaccia fantasma");

```
 film -> film.setNome("Star Wars Episodio 1 - La minaccia fantasma");
```
# pag. 593 - par. 17.2.2.2 - primo riquadro di codice

System.out.println(iterator.getName());

Deve essere corretto in:

System.out.println(iterator.getClass().getName());

#### pag. 609 – par. 17.7.1.1 – ottava e undicesima riga

I metodi setter e getter della variabile d'istanza nome, sono stati riportati erroneamente come setTitolo() e getTitolo(), ovvero alla riga otto:

```
public void setTitolo(String nome) {
```
Deve essere corretto in:

```
public void setNome(String nome) {
```
mentre alla riga undici:

```
public String getTitolo() {
```
Deve essere corretto in:

public String getNome() {

#### pag. 610 - par. 17.7.1.2 - primo riquadro di codice

C'è una lettera minuscola nella parola arrayList alla quinta riga, ovvero:

List<String> synchList = Collections.synchronizedList(arraylist);

Deve essere corretto in:

List<String> synchList = Collections.synchronizedList(arrayList);

#### pag. 613 - par. 17.7.3.2 - primo riquadro di codice

I generici di Map sono invertiti:

Map<String, Integer> immutableMap = new HashMap<Integer, String>();

Deve essere corretto in:

Map<Integer, String> immutableMap = new HashMap<Integer, String>();

# pag. 613 - par. 17.7.3.2 - secondo riquadro di codice

Map immutableMap = Map.of(1, "a", 2, "b", 3, "c");

Deve essere corretto in:

Map<Integer, String> immutableMap = Map.of(1, "a", 2, "b", 3, "c");

#### pag. 614 - par. 17.7.3.2 - riquadro di console

jshell> Map immutableMap = Map.of(1, "a", 2, "b", 2, "c");

Deve essere corretto in:

jshell> Map<Integer, String> immutableMap = Map.of(1, "a", 2, "b", 2, "c");

#### pag. 614 - par. 17.7.3.3 - secondo riquadro di codice

List immutableList = List.of("a", "b", "c");

Deve essere corretto in:

List<String> immutableList = List.of("a", "b", "c");

#### pag. 641 - par. 18.3.3 - terzo e quarto punto del primo elenco puntato

Il terzo e quarto punto:

I int read(char cbuf[], int offset, int length)

I throws IOException

Devono essere corretti in:

 $\square$  int read(char cbuf[], int offset, int length) throws IOException

# pag. 641 - par. 18.3.3 - terzo e quarto punto del secondo elenco puntato

Il terzo e quarto punto:

 $\square$  int read(byte cbuf[], int offset, int length)

**Q** throws IOException

Devono essere corretti in:

 $\square$  int read(byte cbuf[], int offset, int length) throws IOException

## pag. 642 - par. 18.3.3 - terzo e quarto punto del primo elenco puntato

Il terzo e quarto punto:

 $\square$  int write(char cbuf[], int offset, int length)

**Q** throws IOException

Devono essere corretti in:

 $\square$  int write(char cbuf[], int offset, int length) throws IOException

#### pag. 642 - par. 18.3.3 - terzo e quarto punto del secondo elenco puntato

Il terzo e quarto punto:

 $\square$  int write(byte cbuf[], int offset, int length)

I throws IOException

Devono essere corretti in:

 $\square$  int write(byte cbuf[], int offset, int length) throws IOException

#### pag. 656 - par. 18.5 – ultima riga della pagina

In particolare sono stati introdotti quattro nuovi package in Java 7: java.nio.file, java.nio.file.spi, java.nio.file.attribute, java.nio.file.spi.

In particolare sono stati introdotti tre nuovi package in Java 7: java.nio.file, java.nio.file.attribute, java.nio.file.spi.

# pag. 660 - par. 18.5.2 – sesta riga dopo il riquadro di codice

se il file test.txt è in sola lettura anche il file test.txt sarà in sola lettura

Deve essere corretto in:

se il file test.txt è in sola lettura anche il file copy.txt sarà in sola lettura

# pag. 673 - par. 19.2.1 - terza riga dopo il primo riquadro di codice

C:/java9/capitolo19/hello-modular-world/src/cdsc.mymodule/java9/cap19

#### Deve essere corretto in:

C:/java9/capitolo\_19/hello-modular-world/src/cdsc.mymodule/java9/cap19

# pag. 673 - par. 19.2.1 - seconda riga dopo il secondo riquadro di codice

C:/java9/capitolo19/hello-modular-world

Deve essere corretto in:

C:/java9/capitolo\_19/hello-modular-world

#### pag. 683 - par. 19.2.3.4 - prima riga del paragrafo

Le direttive uses e provide to

Deve essere corretto in:

Le direttive uses e provides to

# pag. 686 - par. 19.3.2 – terza riga dopo il riquadro di codice

Le parole sono prive di spazi separatori, quindi:

Sinoticheaquestaapplicazionemancaunaclasseconilmain()peressereeseguita.Atalepropositoabbiamoimplementatounmoduloaparte

Deve essere corretto in:

Si noti che a questa applicazione manca una classe con il main() per essere eseguita. A tale proposito abbiamo implementato un modulo a parte

# pag. 686 - par. 19.3.2 – quinta riga dopo il riquadro di codice

non riportato nel precedente programma

Deve essere corretto in:

non riportato nel precedente diagramma

# pag. 688 - par. 19.3.3 - prima riga dopo il secondo riquadro di codice

Mentre il descrittore del modulo com.claudiodesio.inves

Deve essere corretto in:

Mentre il descrittore del modulo com.claudiodesio.invs

L'autore vuole ringraziare tutte le persone che hanno contribuito a realizzare questa errata corrige. In particolare Ettore Gallina (https://www.gallinaettore.com) che ha contribuito con un gran numero di segnalazioni, mostrando grande competenza e attenzione. Grazie davvero!

*Claudio De Sio Cesari*